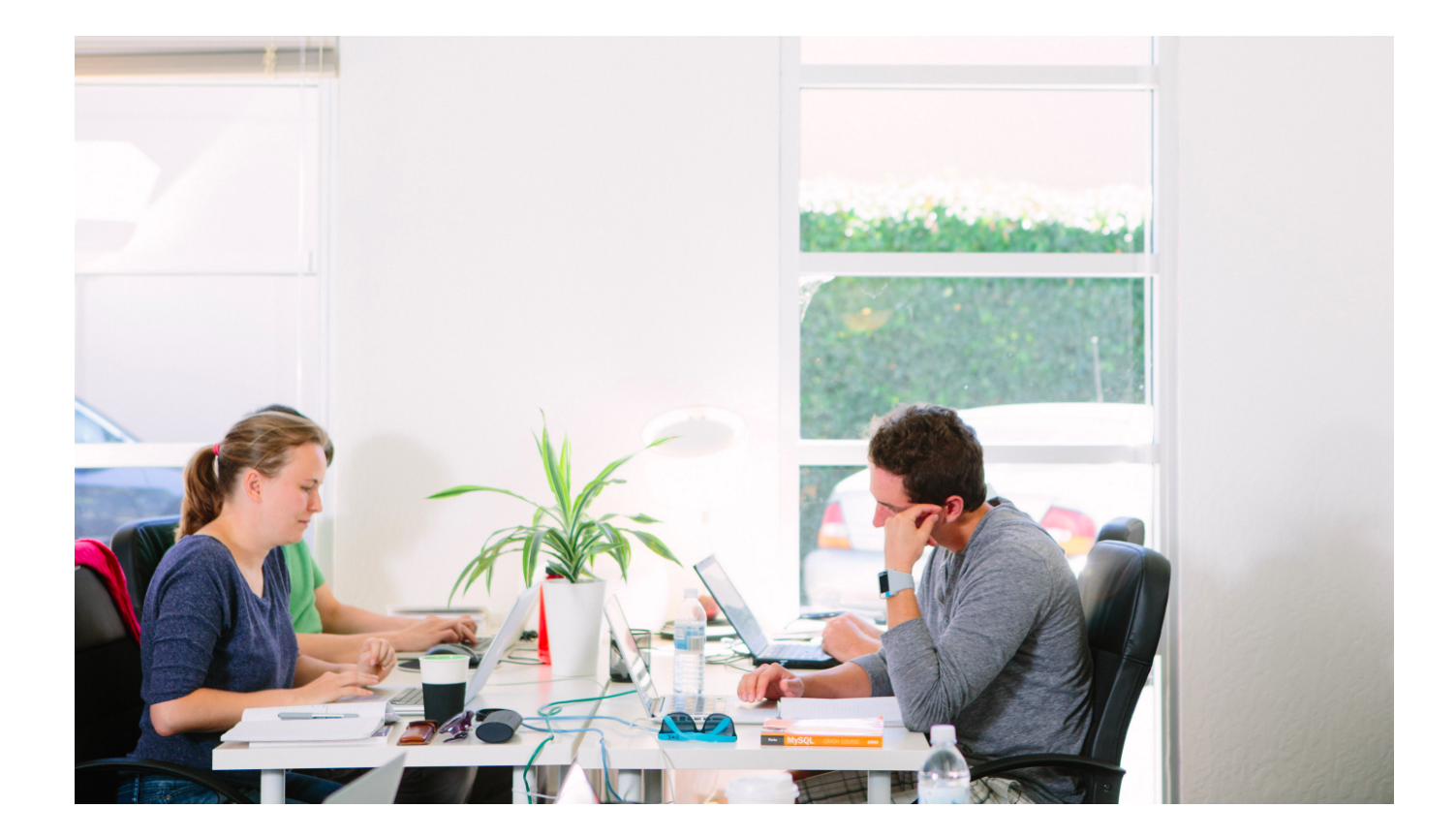

# Explicit Matrix Factorization: ALS, SGD, and All That Jazz

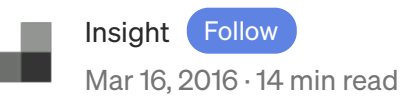

Ethan Rosenthal is a Data Scientist at Birchbox. He was an Insight Data Science Fellow in NYC in 2015 and holds a Ph.D. in Physics from Columbia University. He blogs [here](http://blog.ethanrosenthal.com/) about all things data science, including recommender systems. In the post below he digs into the details of how to inject a bit more machine learning into these models.

Working at an e-commerce company, I spend a lot of time thinking about recommender systems. The goal of a recommendation model is to present a ranked list of objects given an input object. Typically, this ranking is based on the similarity between the input object and the listed objects. To be less vague, one often wants to either present similar products to a given product or present products that are personally recommended for a given user.

The astounding thing is that if one has enough user-to-product "interaction" data (ratings, purchases, clicks, etc…), then no other information is necessary to make decent recommendations. This is quite different than regression and classification problems where one must explore various features in order to boost a model's predictive powers.

Often, one's first introduction to recommender systems is collaborative filtering; specifically, one learns user- and item-based collaborative filtering. These are relatively old methods, and, through the lens of modern machine learning, these methods might feel a bit off. To me, machine learning almost always deals with some function which we are trying to maximize or minimize. In simple linear regression, we minimize the mean squared distance between our predictions and the true values. Logistic regression involves maximizing a likelihood function. However, in user- and item-based collaborative filtering, one randomly tries a bunch of different parameters and watches what happens to the error metric. This sure doesn't feel like machine learning. To see this in action, check out my [blog](http://blog.ethanrosenthal.com/2015/11/02/intro-to-collaborative-filtering/) post on these methods.

To bring some technical rigor to recommender systems, I would like to talk about matrix factorization where we do, in fact, learn parameters to a model in order to directly minimize a function.

This blog post will be organized as follows: We'll start by grabbing a well known dataset of movie ratings on which to train our models. Then, I'll introduce and derive two different learning algorithms for matrix factorization. Next, we'll spend some time optimizing model parameters. Lastly, we'll use a free API to visualize our recommendations for easy evaluation of our results.

- GRABBING AND PARSING THE [MOVIELENS](http://xyz.insightdatascience.com/blog/explicit_matrix_factorization.html#movielens) DATASET  $\bullet$
- INTRODUCING MATRIX [FACTORIZATION](http://xyz.insightdatascience.com/blog/explicit_matrix_factorization.html#intromf) FOR RECOMMENDER  $\bullet$ SYSTEMS
- [ALTERNATING](http://xyz.insightdatascience.com/blog/explicit_matrix_factorization.html#als) LEAST SQUARES FOR TRAINING THE MODEL
- ALS [DERIVATION](http://xyz.insightdatascience.com/blog/explicit_matrix_factorization.html#alsderivation)
- ALS [COMPUTATION](http://xyz.insightdatascience.com/blog/explicit_matrix_factorization.html#alscomputation)  $\bullet$
- OPTIMIZING ALS MODEL [PARAMETERS](http://xyz.insightdatascience.com/blog/explicit_matrix_factorization.html#alsoptimization)  $\bullet$
- STOCHASTIC GRADIENT DESCENT AS AN [ALTERNATIVE](http://xyz.insightdatascience.com/blog/explicit_matrix_factorization.html#introsgd) TRAINING  $\bullet$ ALGORITHM
- SGD [DERIVATION](http://xyz.insightdatascience.com/blog/explicit_matrix_factorization.html#sgdderivation)
- SGD [COMPUTATION](http://xyz.insightdatascience.com/blog/explicit_matrix_factorization.html#sgdcomputation)  $\bullet$
- OPTIMIZING SGD MODEL [PARAMETERS](http://xyz.insightdatascience.com/blog/explicit_matrix_factorization.html#sgdoptimization)  $\bullet$
- USING THEMOVIEDB.ORG'S API TO EYE-TEST [RECOMMENDATIONS](http://xyz.insightdatascience.com/blog/explicit_matrix_factorization.html#api)  $\bullet$

# Grabbing and parsing the MovieLens dataset

For this introduction, I'll use the MovieLens dataset — a classic dataset for training recommendation models. It can be obtained from the GroupLens website. There are various datasets, but the one that I will use below consists of 100,000 movie ratings by users (on a 1–5 scale). Note that this is considered an explicit feedback dataset. The users are explicitly telling us how they would rate a movie. This is different than in implicit feedback dataset like clicks or purchases where we hope that the data is a proxy for the user's preference. Different algorithms must be used for such datasets.

The main data file consists of a tab-separated list with user-id (starting at 1), item-id (starting at 1), rating, and timestamp as the four fields. We can use bash commands in the Jupyter notebook to download the file and then read it into with pandas. We'll then build a ratings matrix with users as rows, items as columns, and ratings as the elements of the matrix.

In this dataset, every user has rated at least 20 movies which results in a reasonable sparsity of 6.3%. This means that 6.3% of the user-item ratings have a value. Note that, although we filled in missing ratings as 0, we should not assume these values to truly be zero. More appropriately, they are just empty entries. We will split our data into training and test sets by removing 10 ratings per user from the training set and placing them in the test set.

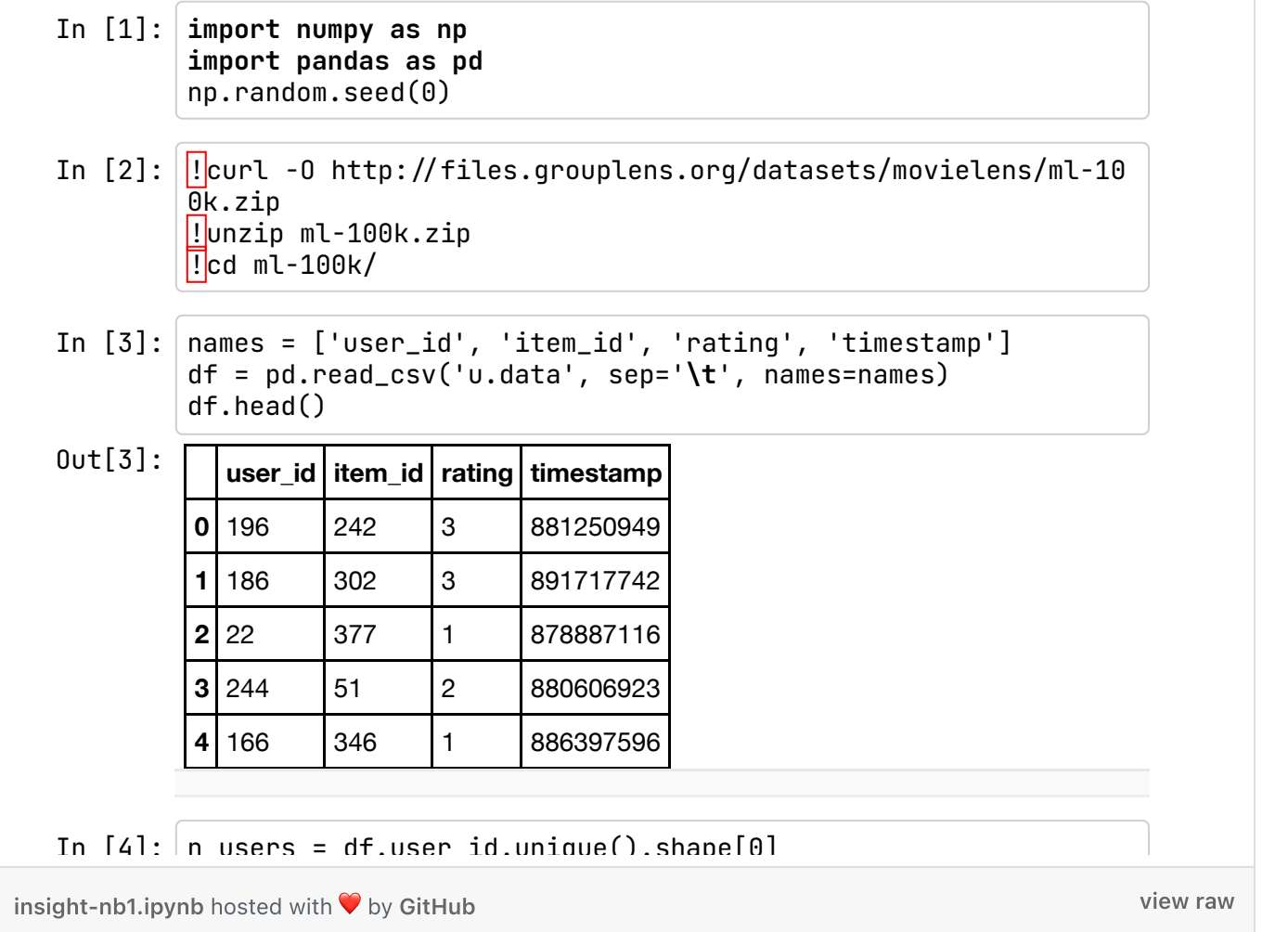

# Introducing matrix factorization for recommender systems

With our training and test ratings matrices in hand, we can now move towards training a recommendation system. Explanations of matrix

factorization often start with talks of "low-rank matrices" and "singular value decomposition". While these are important for a fundamental understanding of this topic, I don't find math-speak to be too helpful in understanding the basic concepts of various algorithms. Let me simply state the assumptions that basic matrix factorization makes.

Matrix factorization assumes that:

- Each user can be described by k attributes or features. For example, feature 1 might be a number that says how much each user likes sci-fi movies.
- Each item (movie) can be described by an analagous set of  $k$  attributes or features. To correspond to the above example, feature 1 for the movie might be a number that says how close the movie is to pure sci-fi.
- If we multiply each feature of the user by the corresponding feature of the movie and add everything together, this will be a good approximation for the rating the user would give that movie.

That's it. The beauty is that we do not know what these features are. Nor do we know how many (k) features are relevant. We simply pick a number for

k and learn the relevant values for all the features for all the users and items. How do we learn? By minimizing a loss function, of course!

We can turn our matrix factorization approximation of a k-attribute user into math by letting a user u take the form of a k-dimensional vector  $x_\mu$ . Similarly, an item *i* can be *k*-dimensional vector  $y$  *i*. User *u*'s predicted rating for item i is just the dot product of their two vectors.

$$
\hat{\boldsymbol{r}}_{ui}=\mathbf{x}_{u}^{\intercal}\cdot\mathbf{y}_{i}=\sum_{k}x_{uk}y_{ki}
$$

where r\_ui hat represents our prediction for the true rating r\_ui, and  $y_i$  $(x<sub>l</sub>u)$  is assumed to be a column (row) vector. These user and item vectors are often called latent vectors or low-dimensional embeddings in the literature. The k attributes are often called the latent factors. We will choose to minimize the square of the difference between all ratings in our dataset (S) and our predictions. This produces a loss function of the form

$$
L = \sum_{u,i \in S} (r_{ui} - \mathbf{x}_u^{\intercal} \cdot \mathbf{y}_i)^2 + \lambda_x \sum_u \|\mathbf{x}_u\|^2 + \lambda_y \sum_u \|\mathbf{y}_i\|^2
$$

Note that we've added on two L2 regularization terms at the end to prevent overfitting of the user and item vectors. Our goal now is to minimize this loss function. Derivatives are an obvious tool for minimizing functions, so I'll cover the two most popular derivative-based methods. We'll start with Alternating Least Squares (ALS).

# Alternating Least Squares for training the model

For ALS minimiztion, we hold one set of latent vectors constant. For this example, we'll pick the item vectors. We then take the derivative of the loss function with respect to the other set of vectors (the user vectors). We set the derivative equal to zero (we're searching for a minimum) and solve for the non-constant vectors (the user vectors). Now comes the alternating part: With these new, solved-for user vectors in hand, we hold them constant, instead, and take the derivative of the loss function with respect to the previously constant vectors (the item vectors). We alternate back and forth and carry out this two-step dance until convergence.

## ALS Derivation

To explain things with math, let's hold the item vectors  $(y_i)$  constant and take the derivative of the loss function with respect to the user vectors  $(x<sub>u</sub>)$ 

$$
\begin{aligned} \frac{\partial L}{\partial \mathbf{x}_u} &= -2\sum_i (r_{ui} - \mathbf{x}_u^{\intercal} \cdot \mathbf{y}_i)\mathbf{y}_i^{\intercal} + 2\lambda_x\mathbf{x}_u^{\intercal} \\ 0 &= -(\mathbf{r}_u - \mathbf{x}_u^{\intercal} Y^{\intercal})Y + \lambda_x\mathbf{x}_u^{\intercal} \\ \mathbf{x}_u^{\intercal}(Y^{\intercal}Y + \lambda_x I) &= \mathbf{r}_uY \\ \mathbf{x}_u^{\intercal} &= \mathbf{r}_uY(Y^{\intercal}Y + \lambda_x I)^{-1} \end{aligned}
$$

A couple things happen above: let us assume that we have n users and  $m$ items, so our ratings matrix is  $n \times m$ . We introduce the symbol Y (with dimensioins  $m \times k$ ) to represent all item row vectors vertically stacked on each other. Also, the row vector  $r_u$  just represents users u's row from the ratings matrix with all the ratings for all the items (so it has dimension  $1 \times m$ ). Lastly, I is just the identity matrix which has dimension  $k \times k$  here.

Just to make sure that everything works, let's check our dimensions. I like doing this with Einstein [notation](https://en.wikipedia.org/wiki/Einstein_notation). Although this seems like an esoteric physics thing, there was a reason it was invented — it makes life really simple! The basic tenant is that if one observes a variable for a matrix index more than once, then it is implicitly assumed that you should sum over that index. Including the indices in the last statement from the derivation above, this appears as the following for a single user's dimension  $k$ 

$$
x_{uk}=r_{ui}Y_{ik}(Y_{ki}Y_{ik}+\lambda_xI_{kk})^{-1}
$$

When you carry out all the summations over all the indices on the right hand side of the above statement, all that's left are  $u$ 's as the rows and  $k$ 's as the columns. Good to go!

The derivation for the item vectors is quite similar

$$
\begin{aligned} \frac{\partial L}{\partial \mathbf{y}_i} &= -2 \sum_i (r_{iu} - \mathbf{y}_i^\intercal \cdot \mathbf{x}_u) \mathbf{x}_u^\intercal + 2 \lambda_y \mathbf{y}_i^\intercal \\ &0 = - (\mathbf{r}_i - \mathbf{y}_i^\intercal X^\intercal) X + \lambda_y \mathbf{y}_i^\intercal \\ &\mathbf{y}_i^\intercal (X^\intercal X + \lambda_y I) = \mathbf{r}_i X \\ &\mathbf{y}_i^\intercal = \mathbf{r}_i X (X^\intercal X + \lambda_y I)^{-1} \end{aligned}
$$

Now that we have our equations, let's program this thing up!

#### Computation: turning the math into code

With significant inspiration from Chris Johnson's [implicit-mf](https://github.com/MrChrisJohnson/implicit-mf) repo, I've written a class that trains a matrix factorization model using ALS. In an attempt to limit this already long blog post, the code is relegated to this GitHub [gist](https://gist.github.com/EthanRosenthal/a0816d8fea4394baf732) — feel free to check it out and play with it yourself. The class also has the functionality to calculate a learning curve where we plot our optimization metric against the number of iterations of our training algorithm.

```
1
2
 3
4
 5
6
 7
8
9
10
11
12
13
14
15
16
17
18
19
20
    from numpy.linalg import solve
     class ExplicitMF():
         def __ init (self,
                        ratings, 
                        n_factors=40, 
                       item reg=0.0,
                       user req=0.0,
                        verbose=False):
              """
              Train a matrix factorization model to predict empty 
              entries in a matrix. The terminology assumes a 
             ratings matrix which is \sim user x item
              Params
             = ratings : (ndarray)
                  User x Item matrix with corresponding ratings
              n_factors : (int)
                 Number of latent factors to use in matrix
```
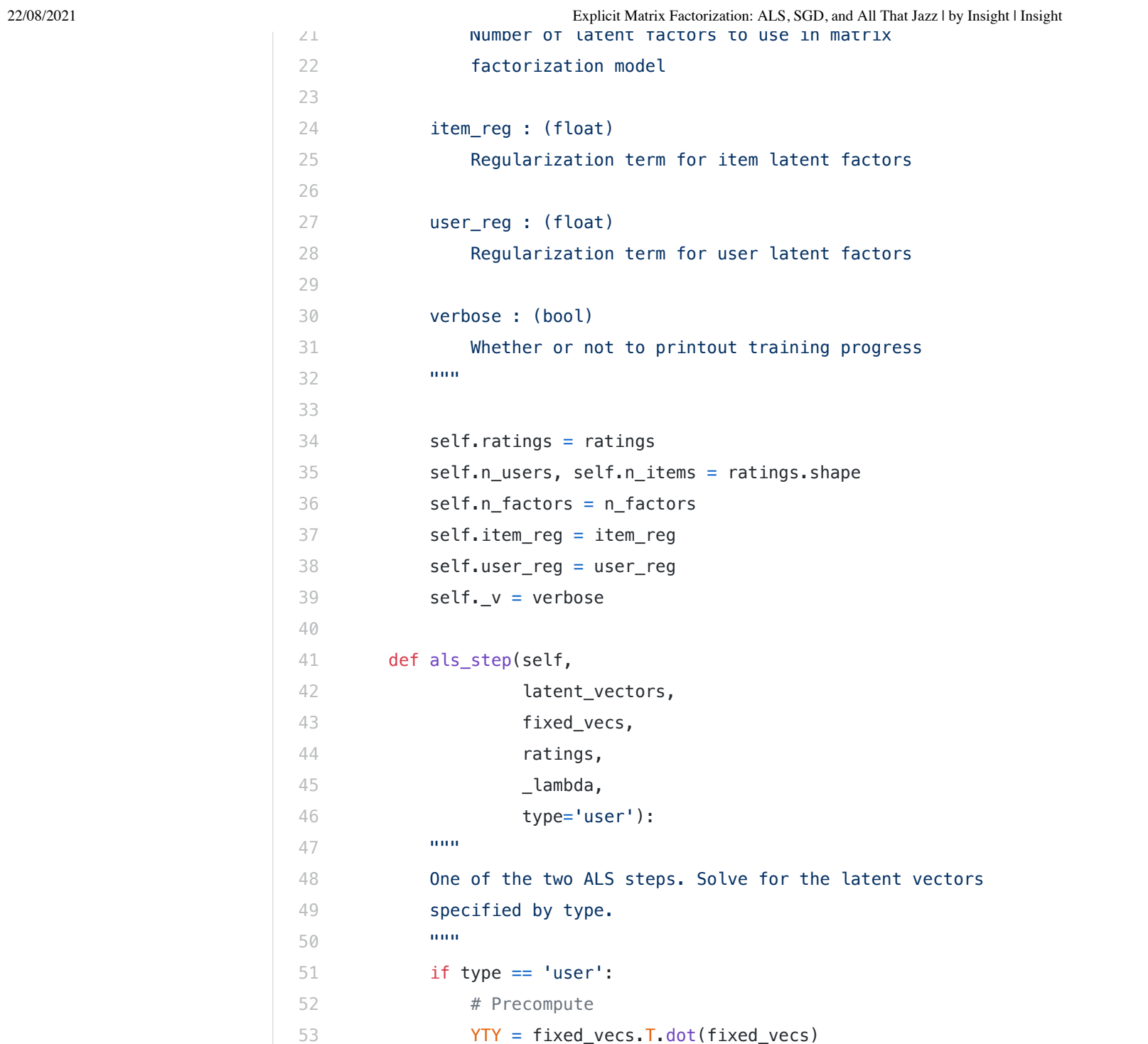

22/08/2021 Explicit Matrix Factorization: ALS, SGD, and All That Jazz | by Insight | Insight

```
54
55
56
57
58
59
60
61
62
63
64
65
66
67
68
69
70
71
72
73
74
75
76
77
78
79
80
81
82
83
84
85
86
                  lambda = np.eve(YTY, shape[0]) * lambda
                 for u in xrange(latent vectors.shape[0]):
                      latent vectors[u, :] = solve((YTY + lambdaI),
                                                      ratings[u, :].dot(fixed_vecs))
             elite t vpe == ' item':
                   # Precompute
                 XTX = fixed \text{vecs}.T.dot(fixed \text{vecs})lambda I = np.\text{eye}(XTX.\text{shape}[0]) * \text{lambda}for i in xrange(latent vectors.shape[0]):
                      latent\_vectors[i, :] = solve((XTX + lambdaI), ratings[:, i].T.dot(fixed_vecs))
              return latent_vectors
          def train(self, n_iter=10):
             """ Train model for n iter iterations from scratch."""
              # initialize latent vectors
             self.user vecs = np.random.random((self.n users, self.n factors))
             self.item vecs = np.random.random((self.n_items, self.n_factors))
              self.partial_train(n_iter)
         def partial train(self, n iter):
             "''" Train model for n_iter iterations. Can be 
              called multiple times for further training.
              """
             ctr = 1 while ctr <= n_iter:
                 if ctr % 10 == 0 and self. v:
                       print '\tcurrent iteration: {}'.format(ctr)
                  self.user_vecs = self.als_step(self.user_vecs,
```
22/08/2021 Explicit Matrix Factorization: ALS, SGD, and All That Jazz | by Insight | Insight

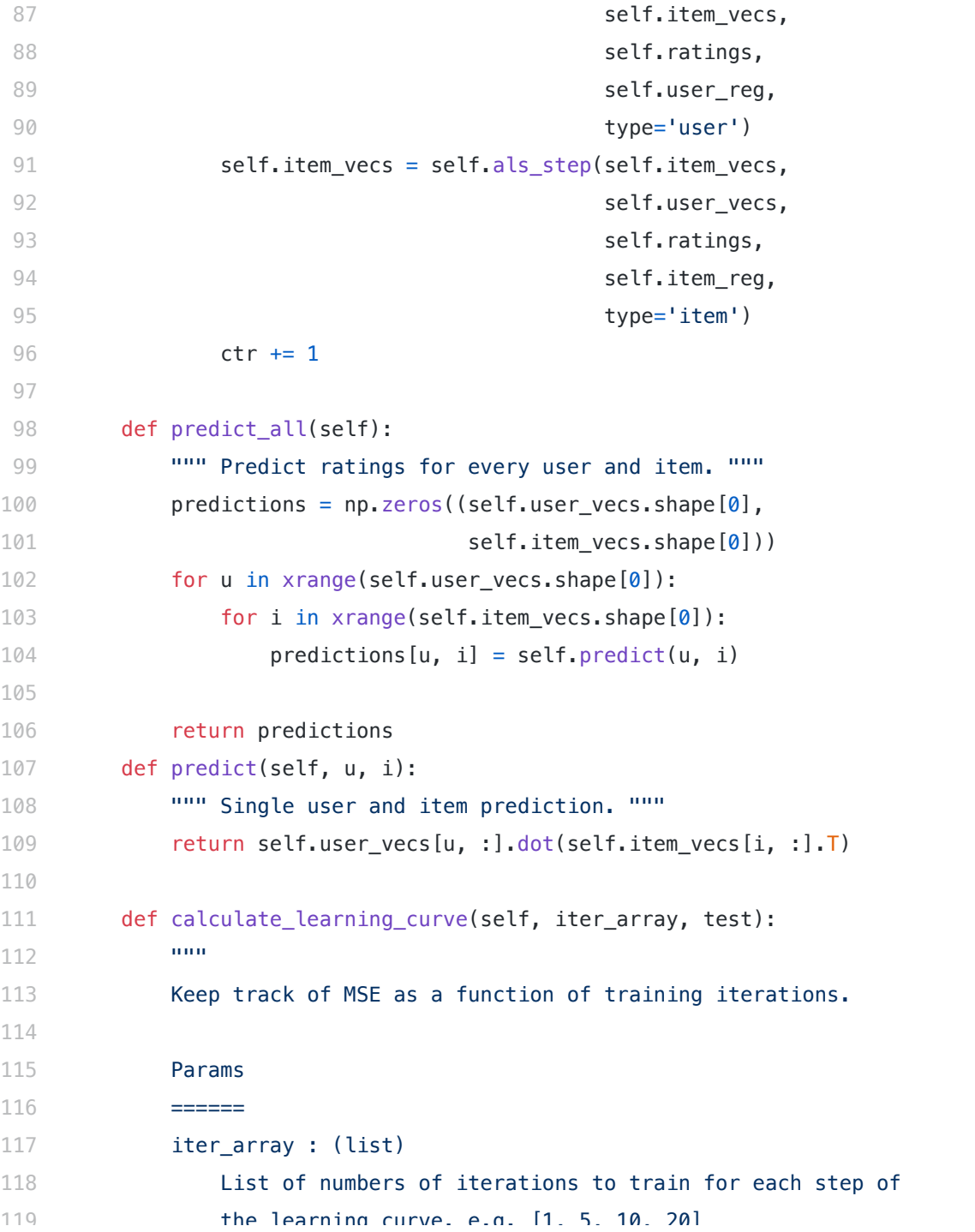

22/08/2021 Explicit Matrix Factorization: ALS, SGD, and All That Jazz | by Insight | Insight<br>در این است از در این است از در این است از در این است از در این است از در این این است از در این این این این این

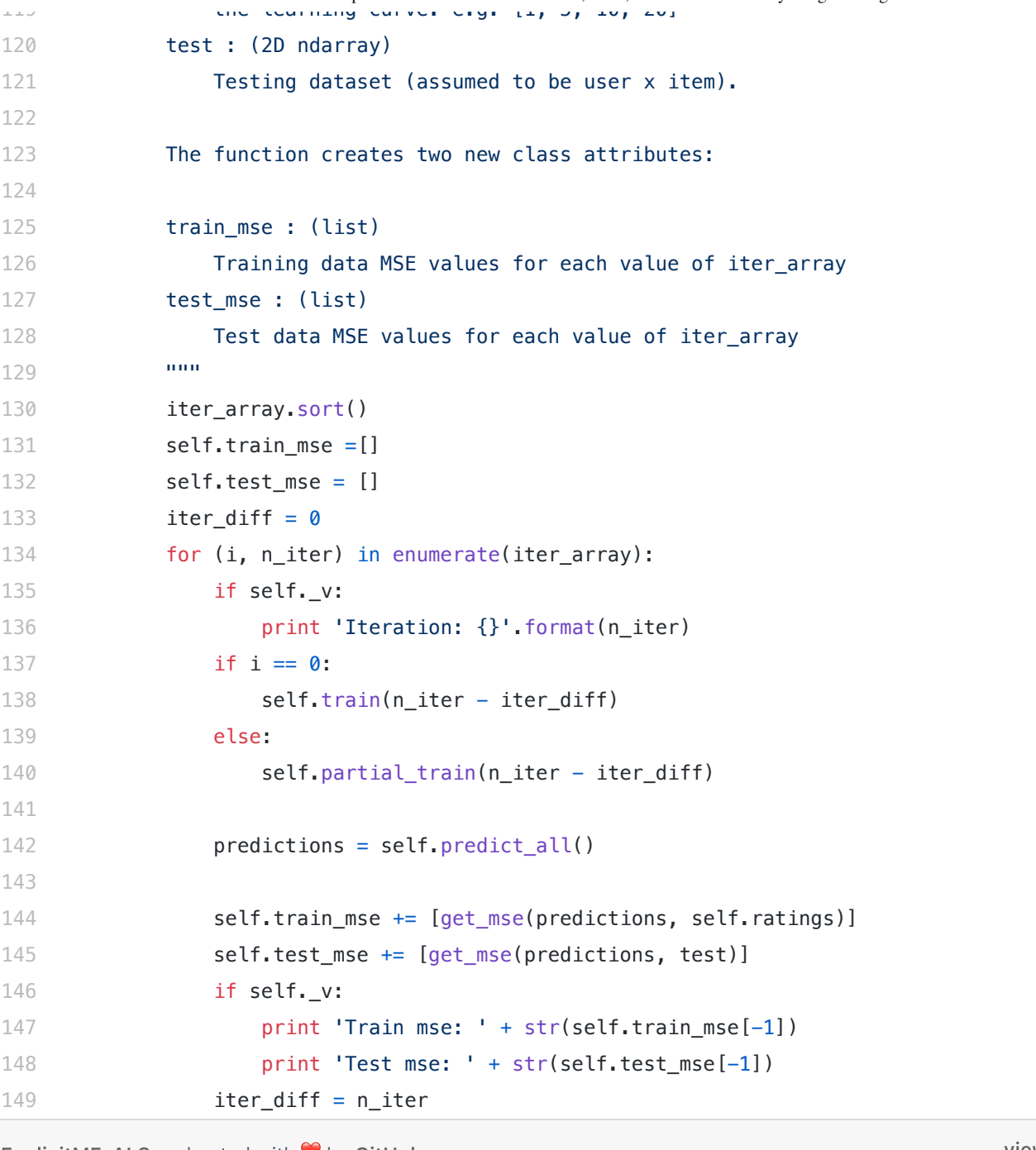

[ExplicitMF\\_ALS.py](https://gist.github.com/EthanRosenthal/a0816d8fea4394baf732#file-explicitmf_als-py) hosted with ❤ by [GitHub](https://github.com/)

[view](https://gist.github.com/EthanRosenthal/a0816d8fea4394baf732/raw/63cbbfd7a05cd49a0c0490c6d6312a3b6ad456da/ExplicitMF_ALS.py) raw

I've included a helper function below to quickly calculate Mean Squared Error (MSE). Let's try an initial training with 40 latent factors and no regularization and see what the learning curve looks like.

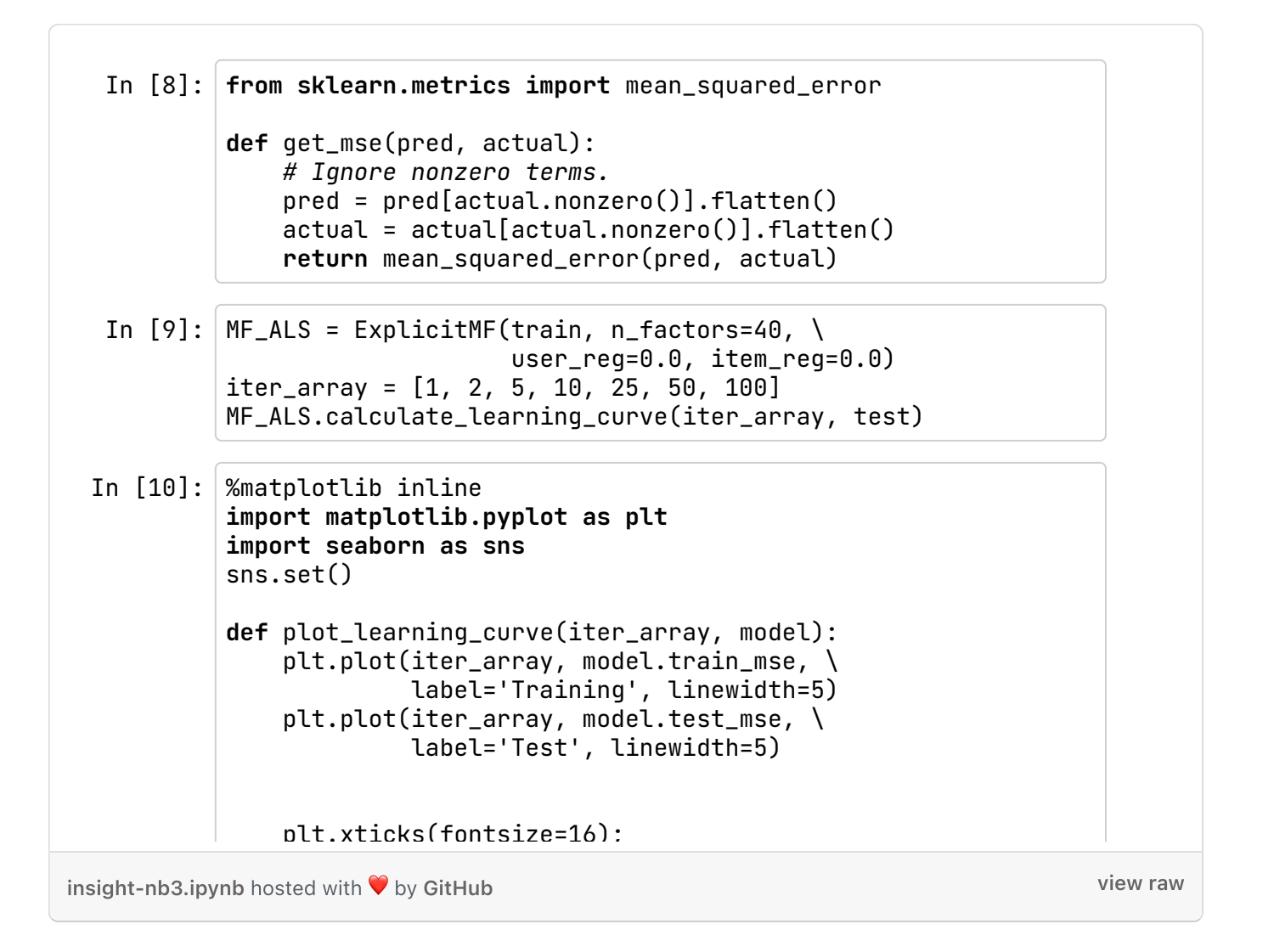

# Optimizing ALS model parameters

Looks like we have a reasonable amount of overfitting (our test MSE is  $\sim$  50% greater than our training MSE). Also, the test MSE bottoms out around 5 iterations then actually increases after that (even more overfitting). We can try adding some regularization to see if this helps to alleviate some of the overfitting.

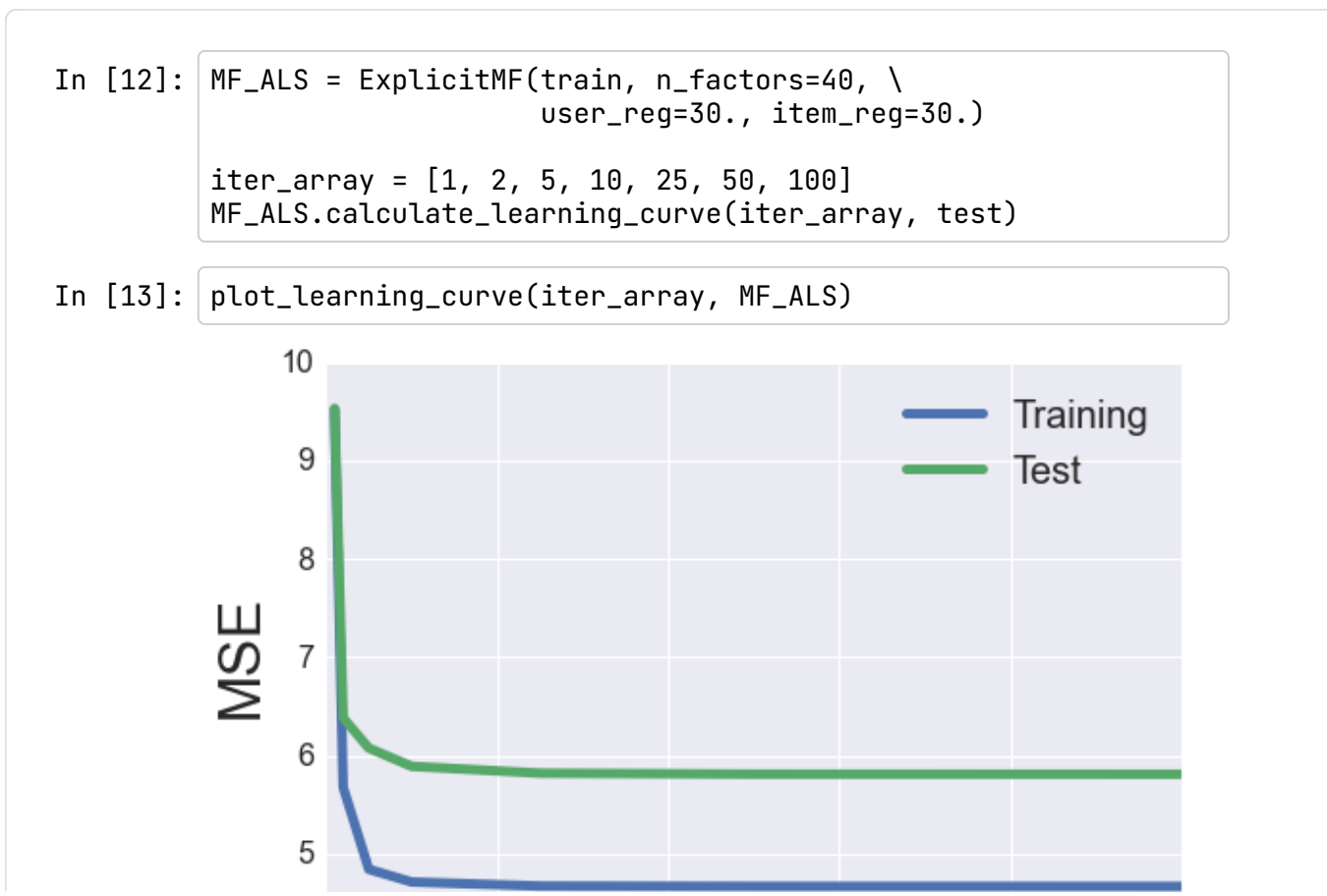

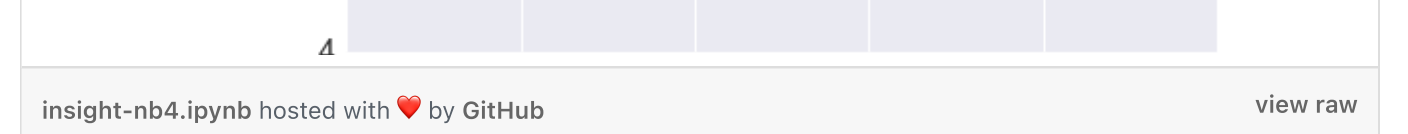

Hmmm, the regularization narrowed the gap between our training and test MSE, but it did not decrease the test MSE too much. We could spend all day searching for optimal hyperparameters. We'll just setup a small grid search and tune both the regularization terms and number of latent factors. The item and user regularization terms will be restricted to be equal to each other.

```
In [14]: \lambda latent_factors = [5, 10, 20, 40, 80]regularizations = [0.1, 1., 10., 100.]
         regularizations.sort()
         iter_{array} = [1, 2, 5, 10, 25, 50, 100]best\_params = \{\}best_params['n_factors'] = latent_factors[0]
         best_params['reg'] = regularizations[0]
         best\_params['n\_iter'] = 0best_params['train_mse'] = np.inf
         best_params['test_mse'] = np.inf
         best_params['model'] = None
         for fact in latent_factors:
              print 'Factors: {}'.format(fact)
              for reg in regularizations:
                  print 'Regularization: {}'.format(reg)
                  MF\_ALS = ExplicitMF(train, n_factors = fact, \ \ \ \user_reg=reg, item_reg=reg)
                  MF ALS calculate learning curve(iter array test)
```
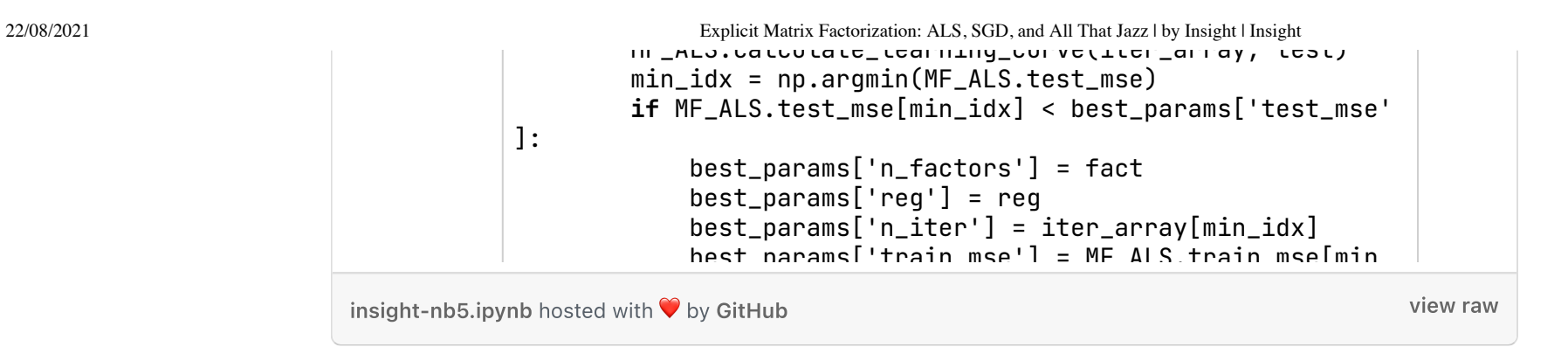

So it looks like the best performing parameters were 10 factors and a regularization value of 0.1. It creeps me out a bit that the test set error is actually lower than the training error, but so be it. Before visualizing the recommendaton results of our ALS algorithm, let's first explore the other minimization algorithm: stochastic gradient descent (SGD).

#### Stochastic Gradient Descent as an alternative training algorithm

With SGD, we again take derivatives of the loss function, but we take the derivative with respect to each variable in the model. The "stochastic" aspect of the algorithm involves taking the derivative and updating feature weights one individual sample at a time. So, for each sample, we take the derivative of each variable, set them all equal to zero, solve for the feature weights, and update each feature. Somehow this method actually converges.

#### SGD Derivation

We will use a similar loss function to before, but I am going to add some more details to the model. Instead of assuming that a user u's rating for item i can be described simply by the dot product of the user and item latent vectors, we will consider that each user and item can have a bias term associated with them. The rational is that certan users might tend to rate all movies highly, or certain movies may tend to always have low ratings. The way that I think about it is that the bias term takes care of the "DC" part of the signal which allows the latent factors to account for the more detailed variance in signal (kind of like the AC part). We will also include a global bias term as well. With all things combined, our predicted rating becomes

 $\hat{r}_{ui} = \mu + b_u + b_i + \mathbf{x}_u^{\mathsf{T}} \cdot \mathbf{y}_u$ 

$$
L = \sum_{u,i} (r_{ui} - (\mu + b_u + b_i + \mathbf{x}_u^{\intercal}\cdot\mathbf{y}_i))^2 + \lambda_{xb} \sum_u \|b_u\|^2 + \lambda_{yb} \sum_i \|b_i\|^2 + \lambda_{xf} \sum_u \|\mathbf{x}_u\|^2 + \lambda_{yf} \sum_u \|\mathbf{y}_i\|^2
$$

where we have added on extra bias regularization terms. We want to update each feature (user and item latent factors and bias terms) with each sample. The update for the user bias is given by

$$
b_u \leftarrow b_u - \eta \frac{\partial L}{\partial b_u}
$$

where η is the learning rate which weights how much our update modifies the feature weights. The derivative term is given by

$$
\begin{aligned} \frac{\partial L}{\partial b_u} = 2(r_{ui}-(\mu+b_u+b_i+\mathbf{x}_u^{\intercal}\cdot\mathbf{y}_i))(-1) + 2\lambda_{xb}b_u \\ \frac{\partial L}{\partial b_u} = 2(e_{ui})(-1) + 2\lambda_{xb}b_u \\ \frac{\partial L}{\partial b_u} = -e_{ui} + \lambda_{xb}b_u \end{aligned}
$$

where  $e$ \_ui represents the error in our prediction, and we have dropped the factor of 2 (we can assume it gets rolled up in the learning rate). For all of our features, the updates end up being

$$
b_u \leftarrow b_u + \eta \left(e_{ui} - \lambda_{xb} b_u\right)
$$

22/08/2021 Explicit Matrix Factorization: ALS, SGD, and All That Jazz | by Insight | Insight

 $b_i \leftarrow b_i + \eta (e_{ui} - \lambda_{ub} b_i)$  $\mathbf{x}_u \leftarrow \mathbf{x}_u + \eta (e_{ui} \mathbf{y}_i - \lambda_{xf} \mathbf{x}_u)$  $\mathbf{y}_i \leftarrow \mathbf{y}_i + \eta \left( e_{ui} \mathbf{x}_u - \lambda_{uf} \mathbf{y}_i \right)$ 

#### Computation

I've modified the original ExplicitMF class to allow for either sgd or als learning. The modified class is located at this [gist](https://gist.github.com/EthanRosenthal/a293bfe8bbe40d5d0995). Similar to the ALS section above, let's try looking at the learning curve for 40 latent factors, no regularizaton, and a learning rate of 0.001.

```
1
2
3
4
5
6
7
8
9
10
11
12
13
14
    class ExplicitMF():
         def __ init (self,
                        ratings,
                       n factors=40,
                        learning='sgd',
                        item_fact_reg=0.0, 
                       user_fact_reg=0.0,
                       item bias req=0.0,
                       user bias req=0.0,
                        verbose=False):
             "''" Train a matrix factorization model to predict empty 
              entries in a matrix. The terminology assumes a 
             ratings matrix which is \sim user x item
```
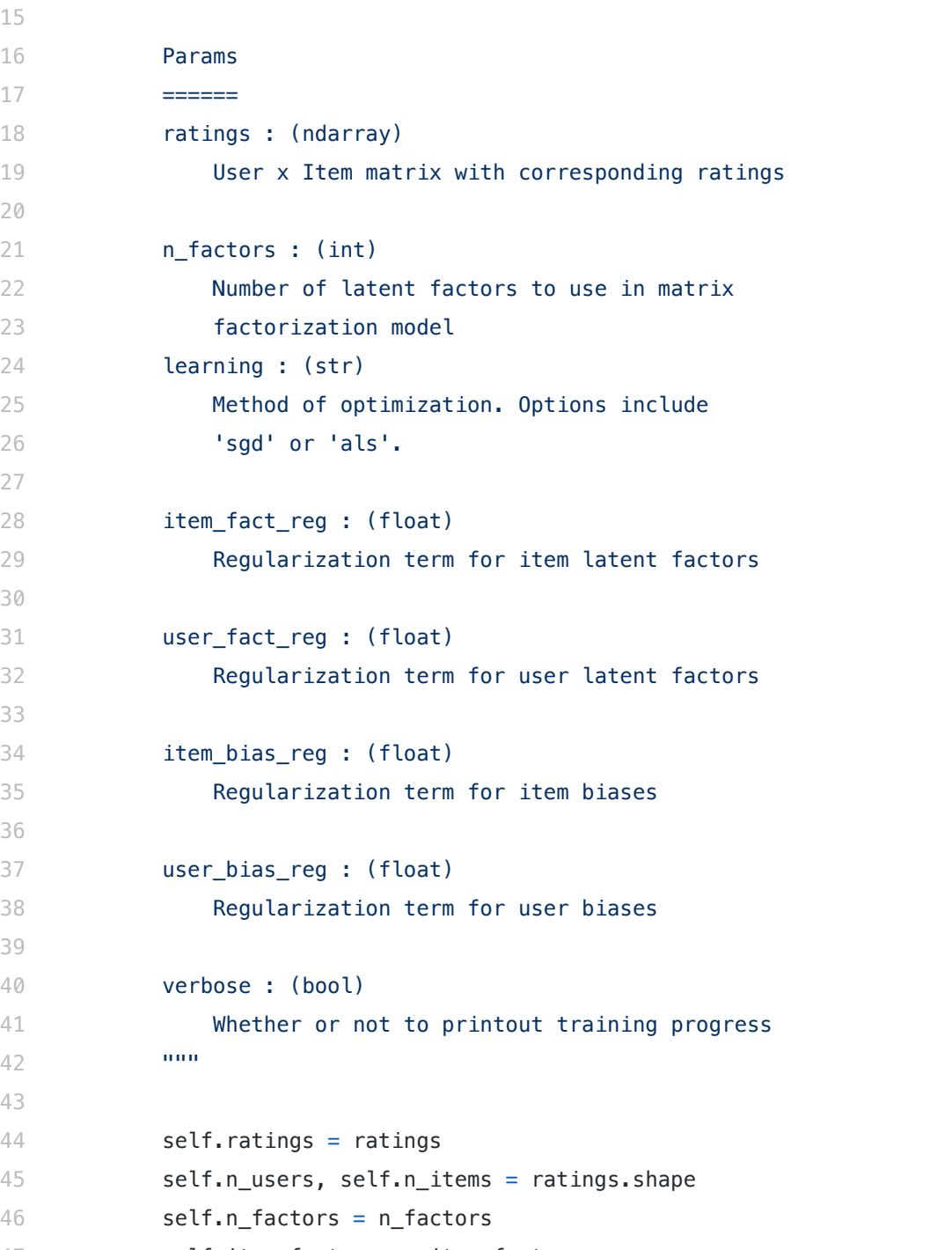

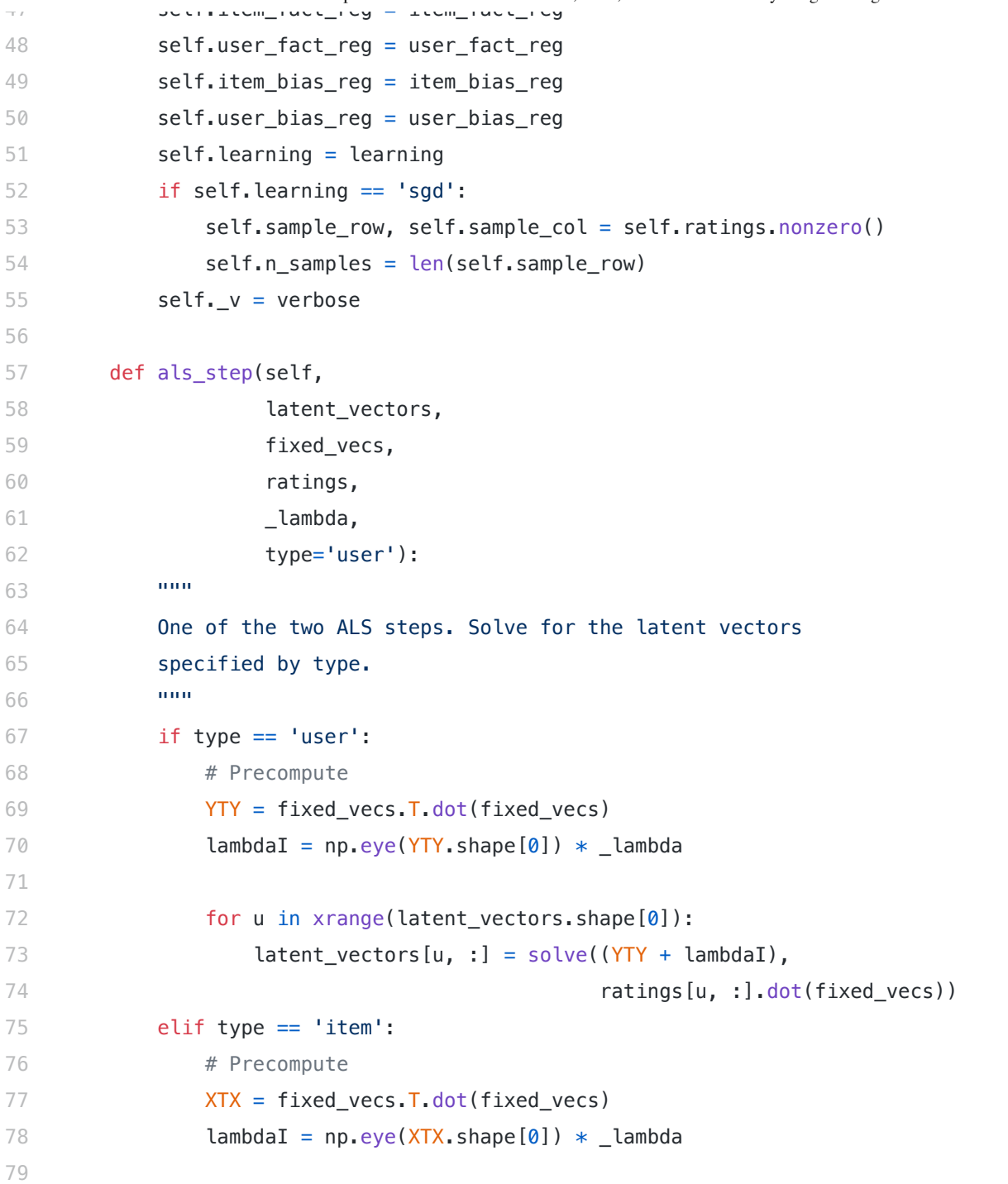

```
22/08/2021 Explicit Matrix Factorization: ALS, SGD, and All That Jazz | by Insight | Insight
                             80
                             81
                             82
                             83
                             84
                             85
                             86
                             87
                             88
                             89
                             90
                             91
                             92
                             93
                             94
                             95
                             96
                             97
                             98
                             99
                            100
                            101
                            102
                            103
                            104
                            105
                            106
                            107
                            108
                            109
                            110
                            111
                            112
                                              for i in xrange(latent vectors.shape[0]):
                                                  latent vectors[i, :] = solve((XTX + lambdaI),
                                                                                 ratings[:, i].T.dot(fixed_vecs))
                                           return latent_vectors
                                      def train(self, n iter=10, learning rate=0.1):
                                          """ Train model for n_iter iterations from scratch."""
                                           # initialize latent vectors 
                                          self.user vecs = np.random.normal(scale=1./self.n factors,\
                                                                              size=(self.n_users, self.n_factors))
                                          self.item vecs = np.random.normal(scale=1./self.n factors,
                                                                              size=(self.n_items, self.n_factors))
                                          if self.learning == 'als':
                                              self.partial train(n iter)
                                           elif self.learning == 'sgd':
                                               self.learning_rate = learning_rate
                                               self.user_bias = np.zeros(self.n_users)
                                              self.item bias = np.zeros(self.n items)self.global bias = np.mean(self.ratings[np.where(self.ratings != 0)])
                                              self.partial train(n iter)
                                      def partial train(self, n iter):
                                          "''" Train model for n_iter iterations. Can be 
                                           called multiple times for further training.
                                           """
                                          ctr = 1while ctr \leq n iter:
                                              if ctr \textdegree 10 == 0 and self. v:
                                                   print '\tcurrent iteration: {}'.format(ctr)
                                              if self.learning == 'als':
```
22/08/2021 Explicit Matrix Factorization: ALS, SGD, and All That Jazz | by Insight | Insight

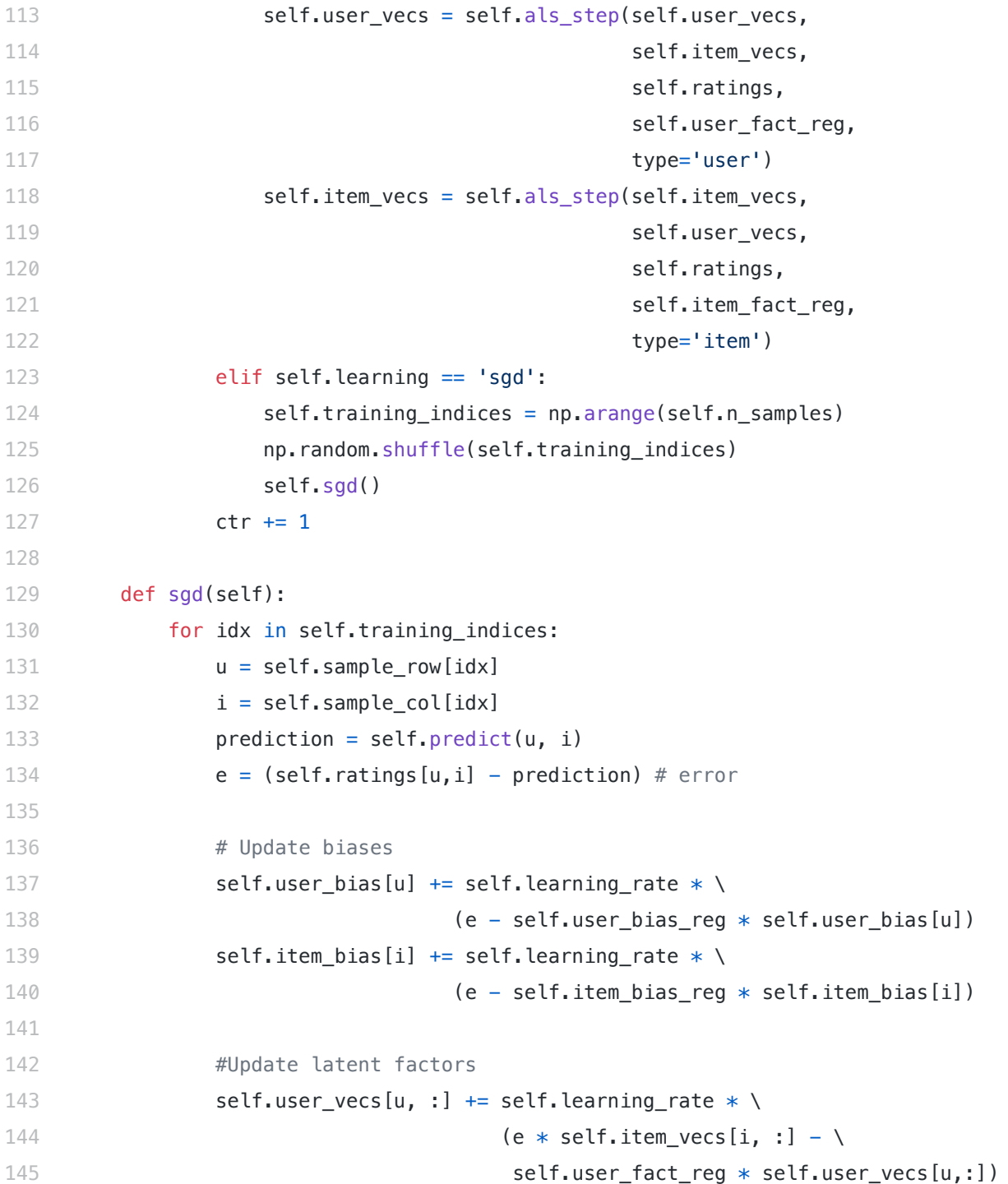

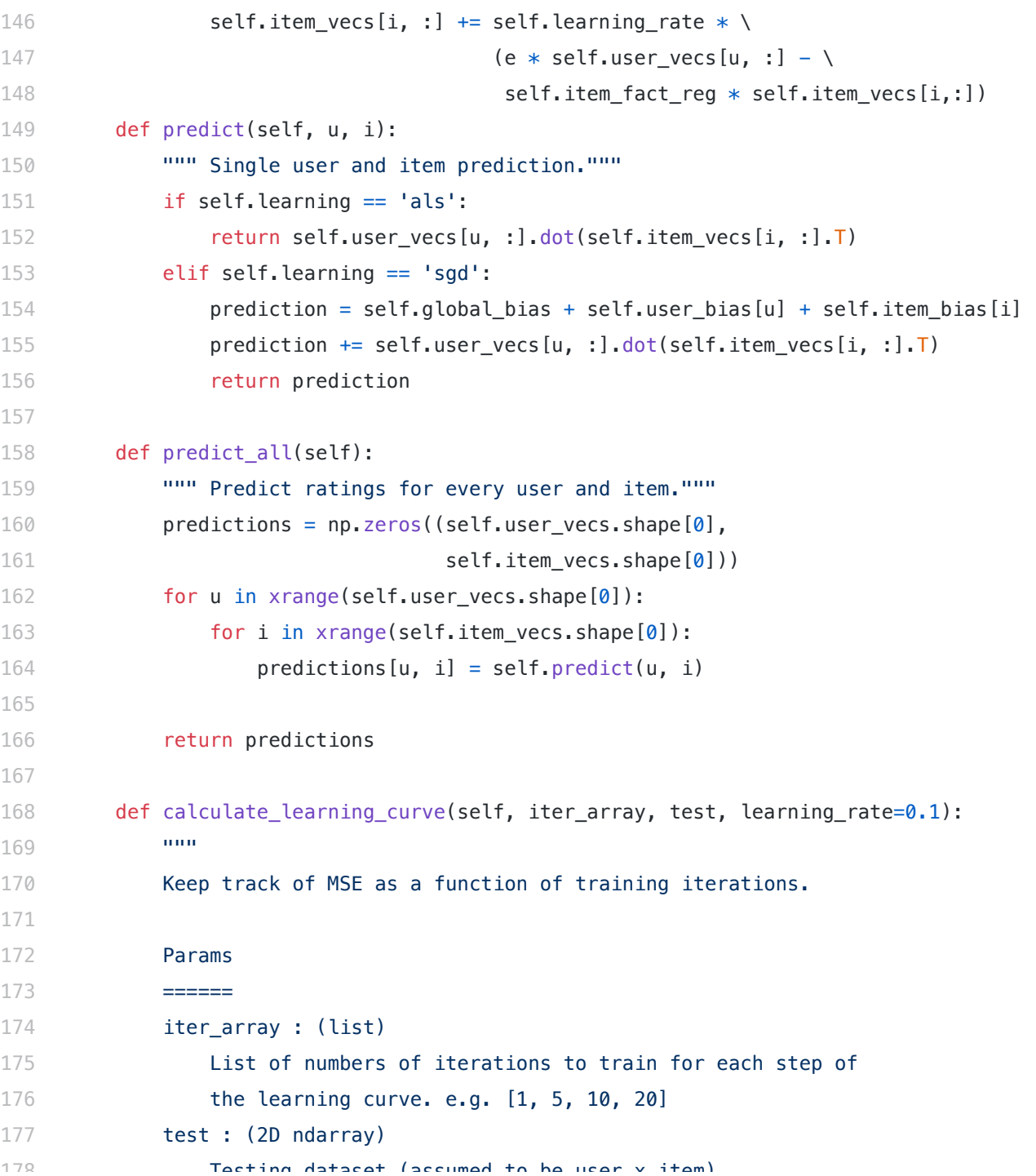

ا المساعدات المساعدة المستخدم المساعدة المستخدمة المساعدة المساعدة المستخدمة المستخدمة المستخدمة المستخدمة 28/40<br>https://blog.insightdatascience.com/explicit-matrix-factorization-als-sgd-and-all-that-jazz-b00e4d9b21ea 28/

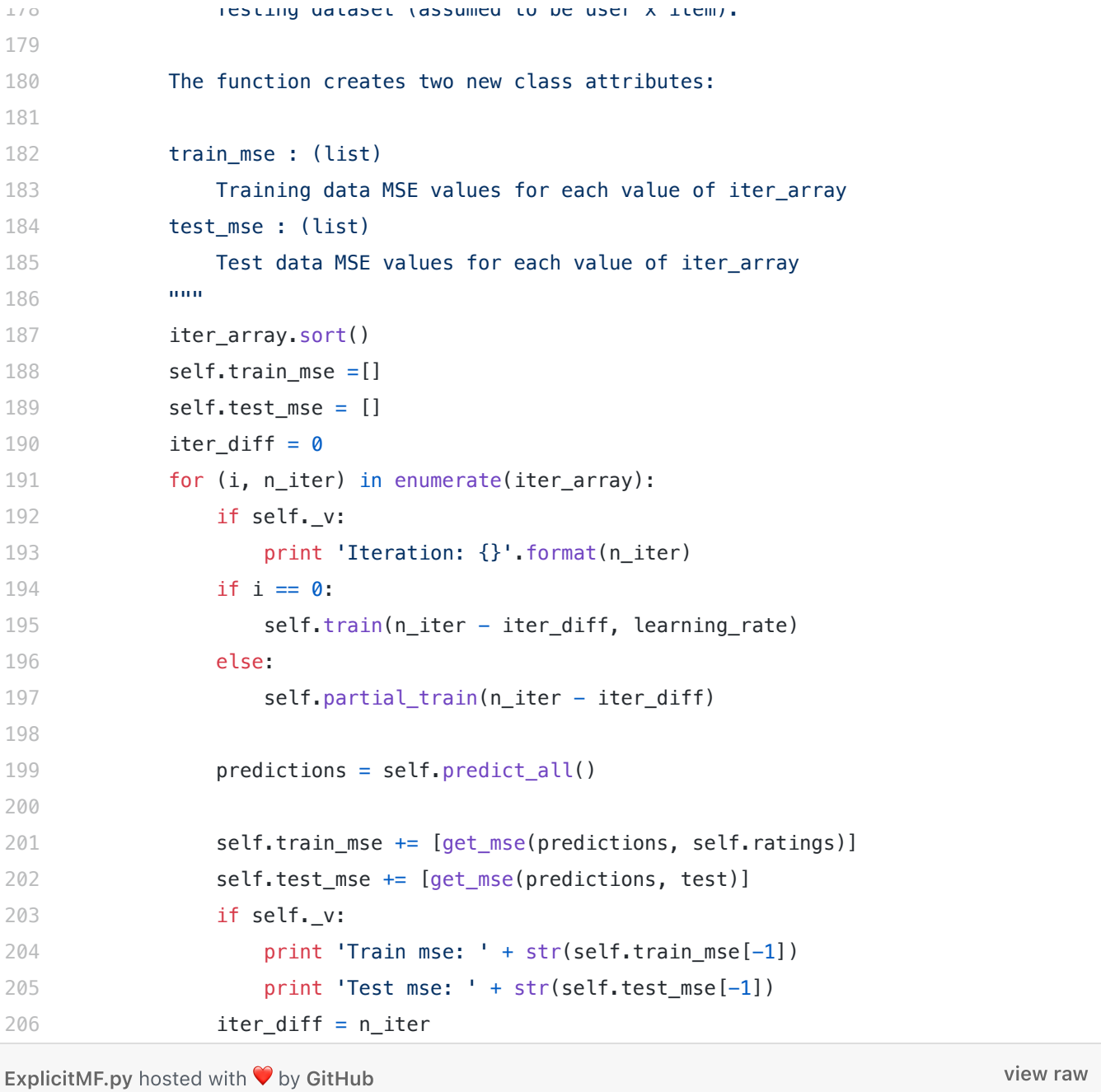

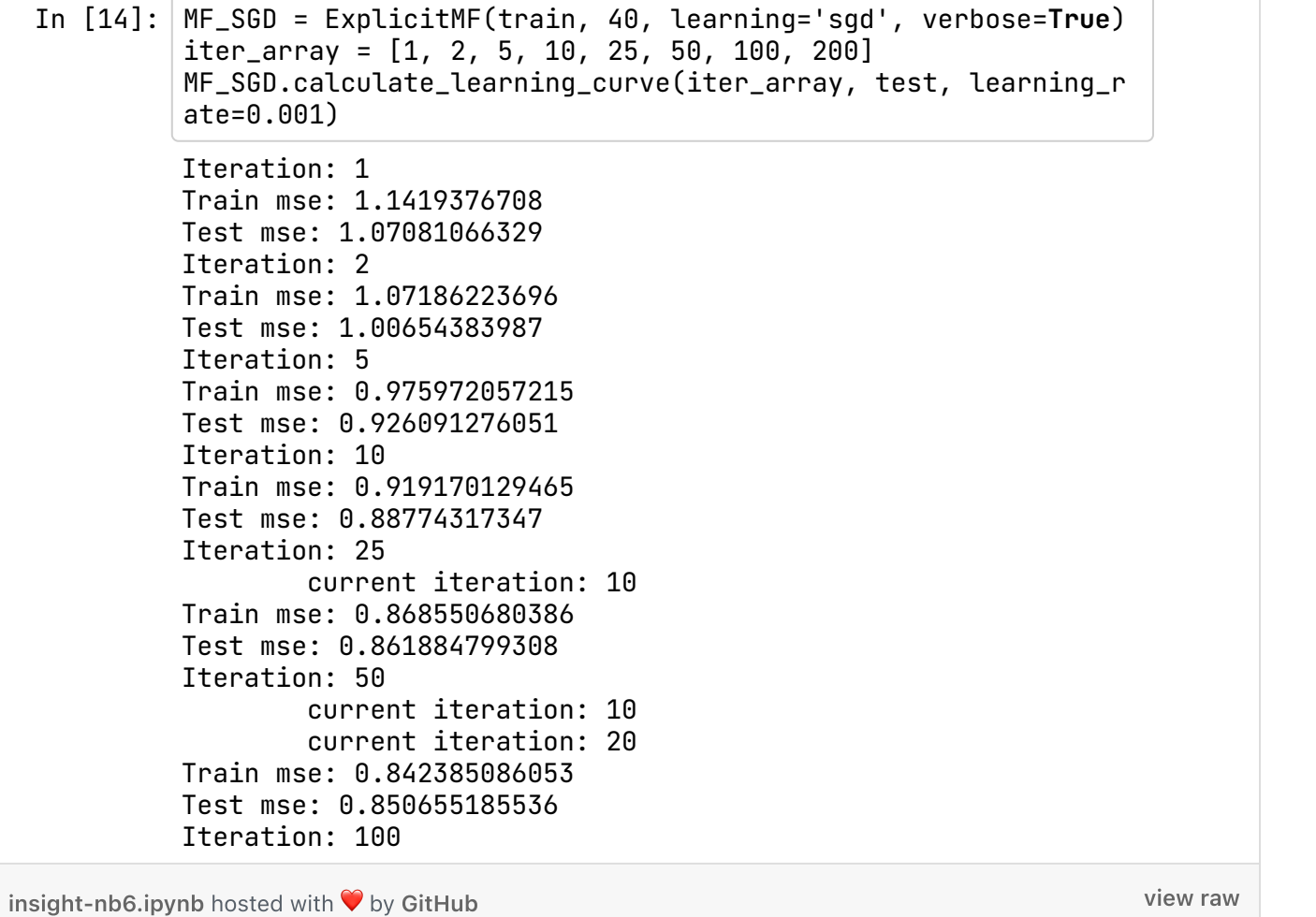

Wow, quite a bit better than before! I assume that this is likely due to the inclusion of bias terms (especially because the ratings are not normalized).

# Optimizing SGD model parameters

Let's try to optimize some hyperparameters. We'll start with a grid search of the learning rate.

```
In [16]: iter_array = [1, 2, 5, 10, 25, 50, 100, 200]learning_rates = [1e-5, 1e-4, 1e-3, 1e-2]best\_params = \{\}best_params['learning_rate'] = None
         best\_params['n\_iter'] = 0best_params['train_mse'] = np.inf
         best params ' test mse'] = np.inf
         best_params['model'] = None
         for rate in learning_rates:
             print 'Rate: {}'.format(rate)
             MF_SGD = ExplicitMF(train, n_factors=40, learning='sgd')
             MF_SGD.calculate_learning_curve(iter_array, test, learni
         ng_rate=rate)
             min_idx = np.argmin(MF_SGD.test_mse)
             if MF_SGD.test_mse[min_idx] < best_params['test_mse']:
                 best_params['n_iter'] = iter_array[min_idx]
                 best_params['learning_rate'] = rate
                 best_params['train_mse'] = MF_SGD.train_mse[min_idx]
                 best_params['test_mse'] = MF_SGD.test_mse[min_idx]
                 best_params['model'] = MF_SGD
                 print 'New optimal hyperparameters'
                 print pd.Series(best_params)
         Rate: 1e-05
```
 $\blacksquare$ [insight-nb7.ipynb](https://gist.github.com/EthanRosenthal/f00a8711932818ba9c61#file-insight-nb7-ipynb) hosted with  $\blacktriangledown$  by [GitHub](https://github.com/) [view](https://gist.github.com/EthanRosenthal/f00a8711932818ba9c61/raw/16503eac68407552ecbd658517ced843ed53c0d0/insight-nb7.ipynb) raw view raw view raw view raw

Looks like a learning rate of 0.001 was the best value. Note that the best test error was for only 100 iterations, not 200 — it's likely that the model started to overfit after this point. On that note, we'll now complete the hyperparameter optimization with a grid search through regularization terms and latent factors. This takes a while and could easily be parallelized, but that's beyond the scope of this post.

```
In [17]: iter_array = [1, 2, 5, 10, 25, 50, 100, 200]
         latent_factors = [5, 10, 20, 40, 80]
         regularizations = [0.001, 0.01, 0.1, 1.]
         regularizations.sort()
         best\_params = \{\}best_params['n_factors'] = latent_factors[0]
         best_params['reg'] = regularizations[0]
         best\_params['n\_iter'] = 0best_params['train_mse'] = np.inf
         best_params['test_mse'] = np.inf
         best_params['model'] = None
         for fact in latent_factors:
             print 'Factors: {}'.format(fact)
             for reg in regularizations:
                 print 'Regularization: {}'.format(reg)
                 MF_SGD = ExplicitMF(train, n_factors=fact, learning=
         '\sgd',\lambdauser_fact_reg=reg, item_fact_reg
         =reg, \setminususer_bias_reg=reg, item_bias_reg
         =reg)MF_SGD.calculate_learning_curve(iter_array, test, le
         arning_rate=0.001)
                 min_idx = np.argmin(MF_SGD.test_mse)
                  if MF SGD.test mse[min idx] < best params['test mse'
```
It should be noted that both our best latent factors and best iteration count were at the maximums of their respective grid searches. In hindsight, we should have set the grid search to a wider range. In practice, I am going to just go with these parameters. We could spend all day optimizing, but this is just a blog post on extensively studied data.

## Using themoviedb.org's API to eye-test recommendations

We spent a fair bit of time optimizing the MSE of our models, and we are now ready to actually make some recommendations. However, how will we really know if we are making good recommendations? Because we are dealing with a domain where many of us have intuition (movies), we can generate item-to-item recommendations and see if similar items "make sense".

And just for fun, let us really look at the items. The MovieLens dataset contains a file with information about each movie. It turns out that there is a website calle[dthemoviedb.org](https://www.themoviedb.org/) which has a free API. If we have the IMDB "movie id" for a movie, then we can use this API to return the posters of

movies. Looking at the movie data file below, it seems that we at least have the IMDB url for each movie.

If you follow one of the links in this dataset, then your url will get redirected. The resulting url contains the IMDB movie ID as the last information in the url starting with "tt". For example, the redirected url for Toy Story is<http://www.imdb.com/title/tt0114709/>, and the IMDB movie ID is tt0114709.

Using the Python requests library, we can automatically extract this movie ID. TheToy Story example is shown in the next code snippet.

I requested a free API key from themoviedb.org. The key is necessary for querying the API. I've omitted it below, so be aware that if you will need your own key if you want to reproduce this. We can search for movie posters by movie id and then grab links to the image files. The links are relative paths, so we need the base\_url query at the top of the next cell to get the full path. Also, some of the links don't work, so we can instead search for the movie by title and grab the first result.

In  $[17]$ :  $\vert\vert\vert$ head -5 u.item

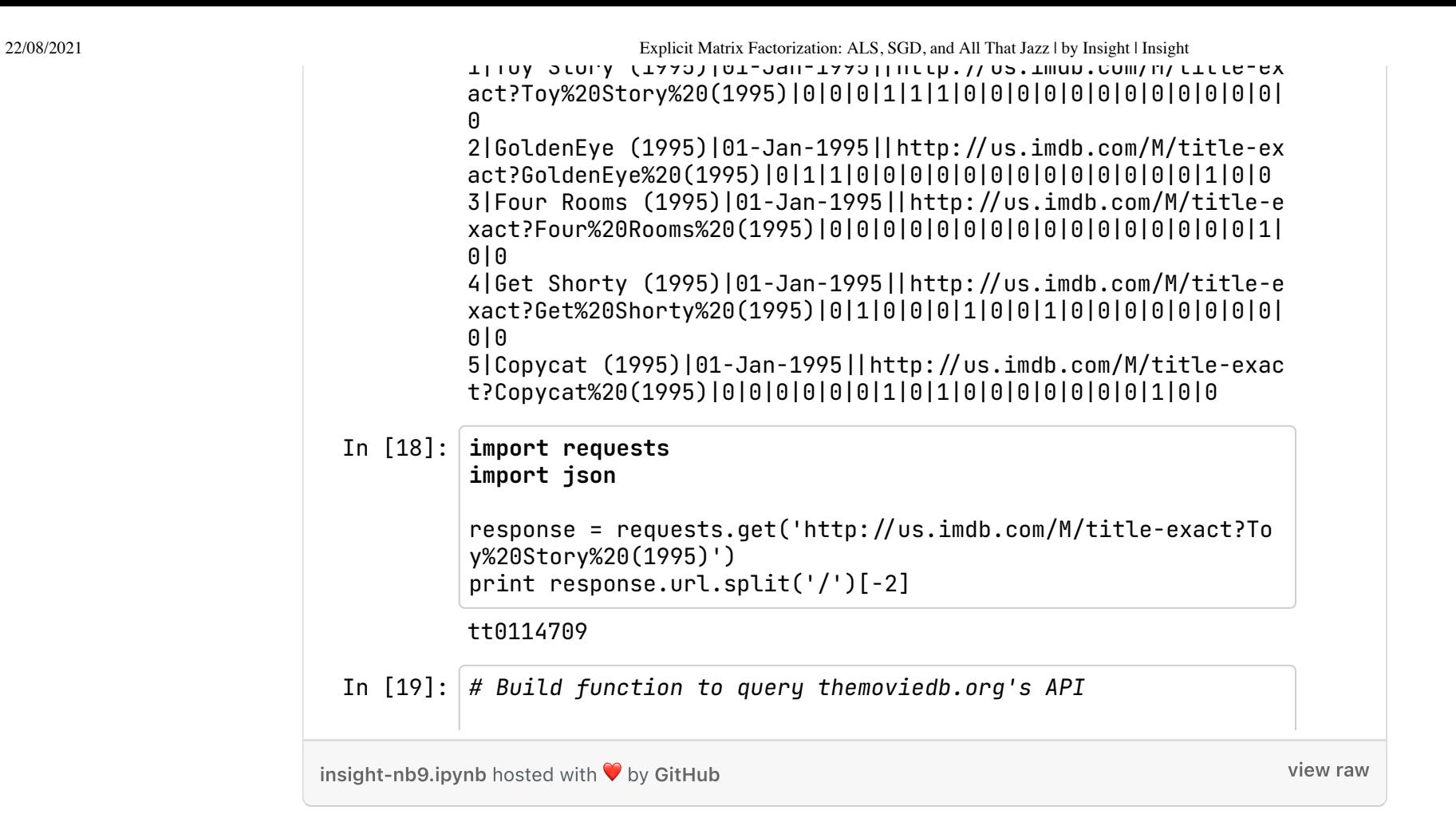

Ta-da! Now we have a pipeline to go directly from the IMDB url in the data file to displaying the movie poster. With this machinery in hand, let us investigate our movie-to-movie similarity by visualizing the top-5 most similar movie posters for an input movie. We'll use the cosine similarity of the item latent vectors to calculate the similarity. Let's go for gold and use

the entire dataset to train the latent vectors and calculate similarity. We'll do this for both ALS and SGD models and compare the results.

We start by training both models with the best parameters we found. I'll also use a small function to calculate both the ALS and the SGD movie-tomovie similarities. Lastly, let's read in the movie's IMDB urls and use those to uery themoviedb.org API.

```
In [21]: | best_als_model = ExplicitMF(ratings, n_factors=10, learning=
          'als', \setminusitem_fact_reg=0.1, user_fact_reg
         =0.1)
         best_als_model.train(100)
In [22]: best_sgd_model = ExplicitMF(ratings, n_factors=80, learning=
          'sgd', \ \ \setitem_fact_reg=0.01, user_fact_re
         g=0.01, \
                                       user_bias_reg=0.01, item_bias_re
         q=0.01)
         best_sgd_model.train(200, learning_rate=0.001)
In [23]: def cosine_similarity(model):
             sim = model.item_vecs.dot(model.item_vecs.T)
             norms = np.array([np.sqrt(np.diagonal(sim))])
             return sim / norms / norms.T
         als_sim = cosine_similarity(best_als_model)
         sgd_sim = cosine_similarity(best_sgd_model)
```

```
22/08/2021 Explicit Matrix Factorization: ALS, SGD, and All That Jazz | by Insight | Insight
                                                                        10X_T0_mov1e = {t}with open('u.item', 'r') as f:
                                                                                 f \cdot i \cdot i \cdot i \cdot i \cdot i \cdot i \cdot i \cdot i \cdot i \cdot i \cdot i \cdot i \cdot i \cdot i \cdot i \cdot i \cdot i \cdot i \cdot i \cdot i \cdot i \cdot i \cdot i \cdot i
```
 $\mathsf{insight}$ -nb10.ipynb hosted with  $\bigcirc$  by [GitHub](https://github.com/) [view](https://gist.github.com/EthanRosenthal/57ac8890defe8cb99cca/raw/a073031318af7217905d5f033cfda73de8380c26/insight-nb10.ipynb) raw

To visualize the posters in the Jupyter notebook's cells, we can use the IPython.display method. Special thanks to [this](http://stackoverflow.com/a/27795087) Stack Overflow answer for the idea to use straight HTML.

I'll let you look through 5 different movie-to-movie recommendations below.

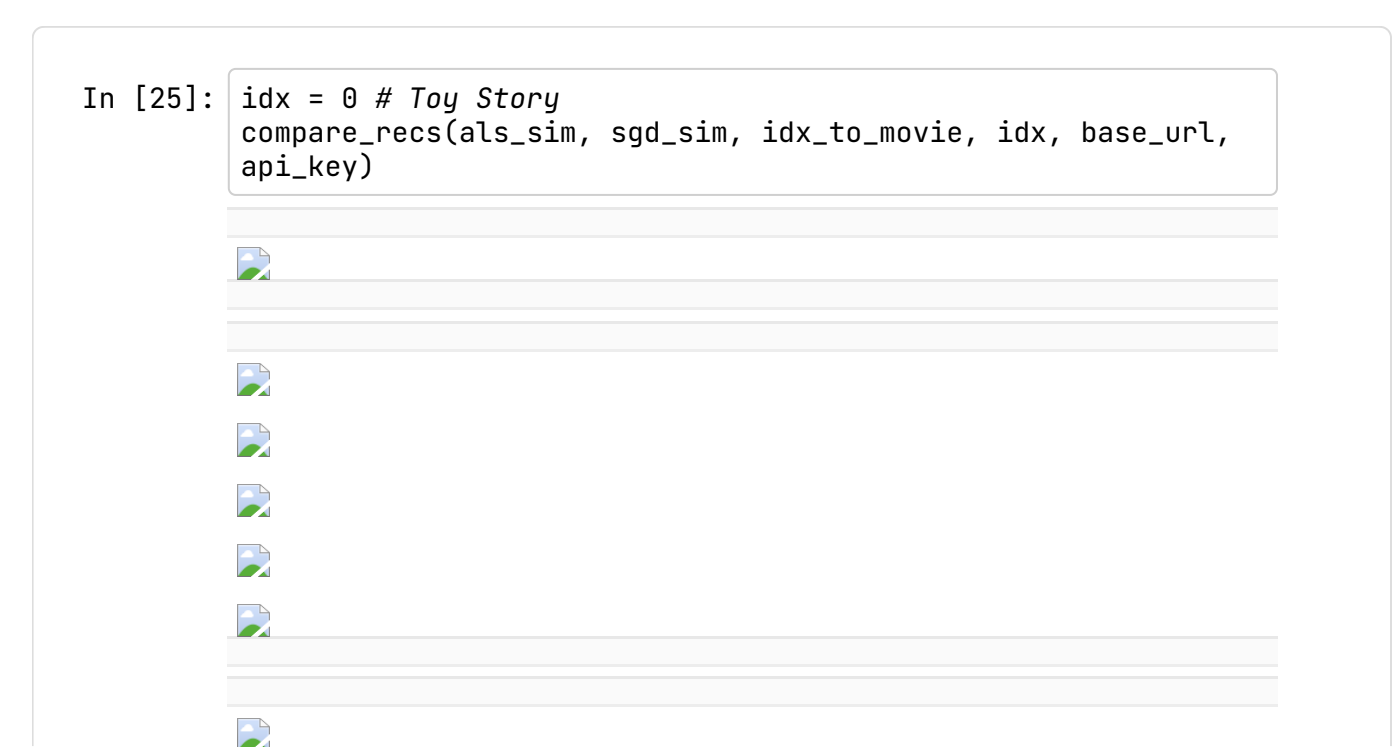

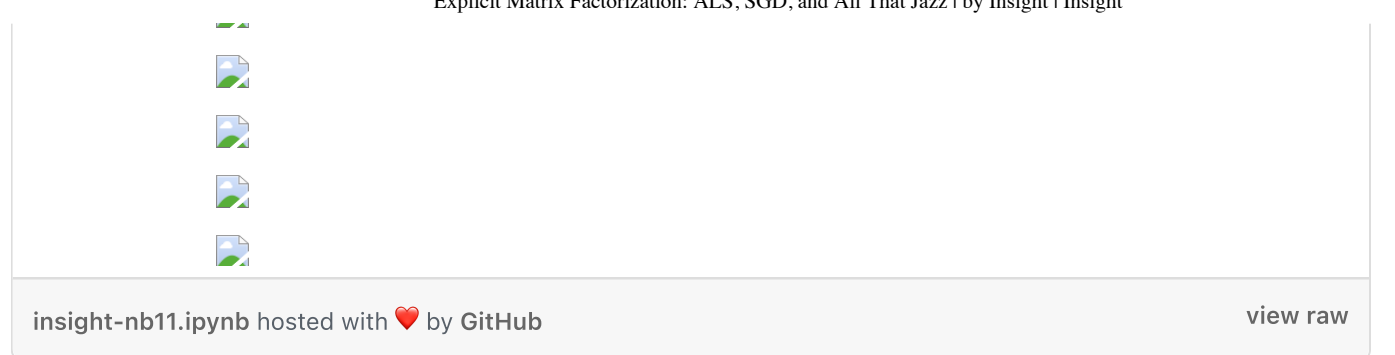

So how do we think we did? I find it very interesting that the best test MSE for our ALS model was 5.04 compared to 0.76 for SGD. That's a giant difference, and yet I think the ALS recommendations might actually beat out the SGD ones; particularly, the GoldenEye and Dumbo recommendations.

I have found similar behavior in some of my own work, as well. I have a vague hunch that SGD tends to overfit more than ALS and is more susceptible to popularity bias. Unfortunately, I have zero math to back this up, so it'll remain purely anecdotal for now. An alternative explanation could be that the SGD movie-to-movie recommendations are actually better than the ALS ones even if they seem like less similar movies. In a recent Netflix [paper](http://dl.acm.org/citation.cfm?id=2843948), they show a similar comparison of two different models' movie-to-movie recommendations. It turns out that the model with movies that look less similar by eye (but are generally more popular movies)

performs better on A/B tests. And really, A/B tests are a much better way of truly benchmarking recommendation systems compared to this offline data modeling.

And on a final note, maybe we would want to just combine both models into an ensemble which seems to be what [everbody](https://medium.com/@xamat/10-more-lessons-learned-from-building-real-life-ml-systems-part-i-b309cafc7b5e) does nowadays.

# Interested in transitioning to career in data science?

Find out more about the Insight Data Science Fellows [Program](http://insightdatascience.com/) in New York and Silicon Valley, [apply](http://www.insightdatascience.com/apply.html) today, or [sign](http://www.insightdatascience.com/notify.html) up for program updates.

## Already a data scientist or engineer?

Find out more about our Advanced [Workshops](http://insightdatalabs.com/) for Data Professionals. [Register](http://insightdatalabs.com/register) for two-day workshops in [Apache](http://insightdatalabs.com/#spark-core) Spark and Data [Visualization](http://insightdatalabs.com/#data-visualization), or [sign](http://insightdatalabs.com/#call-to-action) up for workshop updates.

Insight Data [Science](https://blog.insightdatascience.com/tagged/insight-data-science) Data [Science](https://blog.insightdatascience.com/tagged/data-science)

#### [Learn](https://medium.com/about?autoplay=1&source=post_page-----b00e4d9b21ea--------------------------------) more.

Medium is an open platform where 170 million readers come to find insightful and dynamic thinking. Here, expert and undiscovered voices alike dive into the heart of any topic and bring new ideas to the surface. [Learn](https://medium.com/about?autoplay=1&source=post_page-----b00e4d9b21ea--------------------------------) more

#### Make [Medium](https://medium.com/topics?source=post_page-----b00e4d9b21ea--------------------------------) yours.

Follow the writers, publications, and topics that matter to you, and you'll see them on your homepage and in your inbox. [Explore](https://medium.com/topics?source=post_page-----b00e4d9b21ea--------------------------------)

#### Write a story on [Medium.](https://medium.com/creator-tools?source=post_page-----b00e4d9b21ea--------------------------------)

If you have a story to tell, knowledge to share, or a perspective to offer — welcome home. It's easy and free to post your [thinking](https://medium.com/creator-tools?source=post_page-----b00e4d9b21ea--------------------------------) on any topic. Start a blog

# **O**U Medium

[About](https://medium.com/about?autoplay=1&source=post_page-----b00e4d9b21ea--------------------------------) [Write](https://medium.com/new-story?source=post_page-----b00e4d9b21ea--------------------------------) [Help](https://help.medium.com/hc/en-us?source=post_page-----b00e4d9b21ea--------------------------------) [Legal](https://policy.medium.com/medium-terms-of-service-9db0094a1e0f?source=post_page-----b00e4d9b21ea--------------------------------)